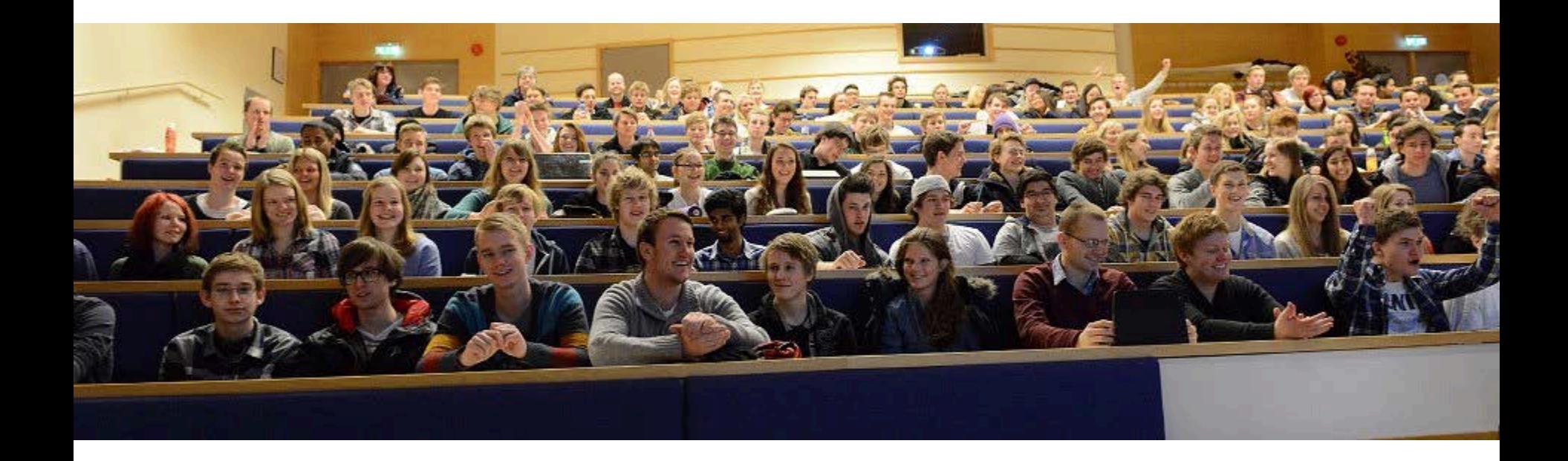

#### Physics of the ATLAS Z measurement

Eirik, Farid, Magnar, Maiken, Vanja

# The Z-path

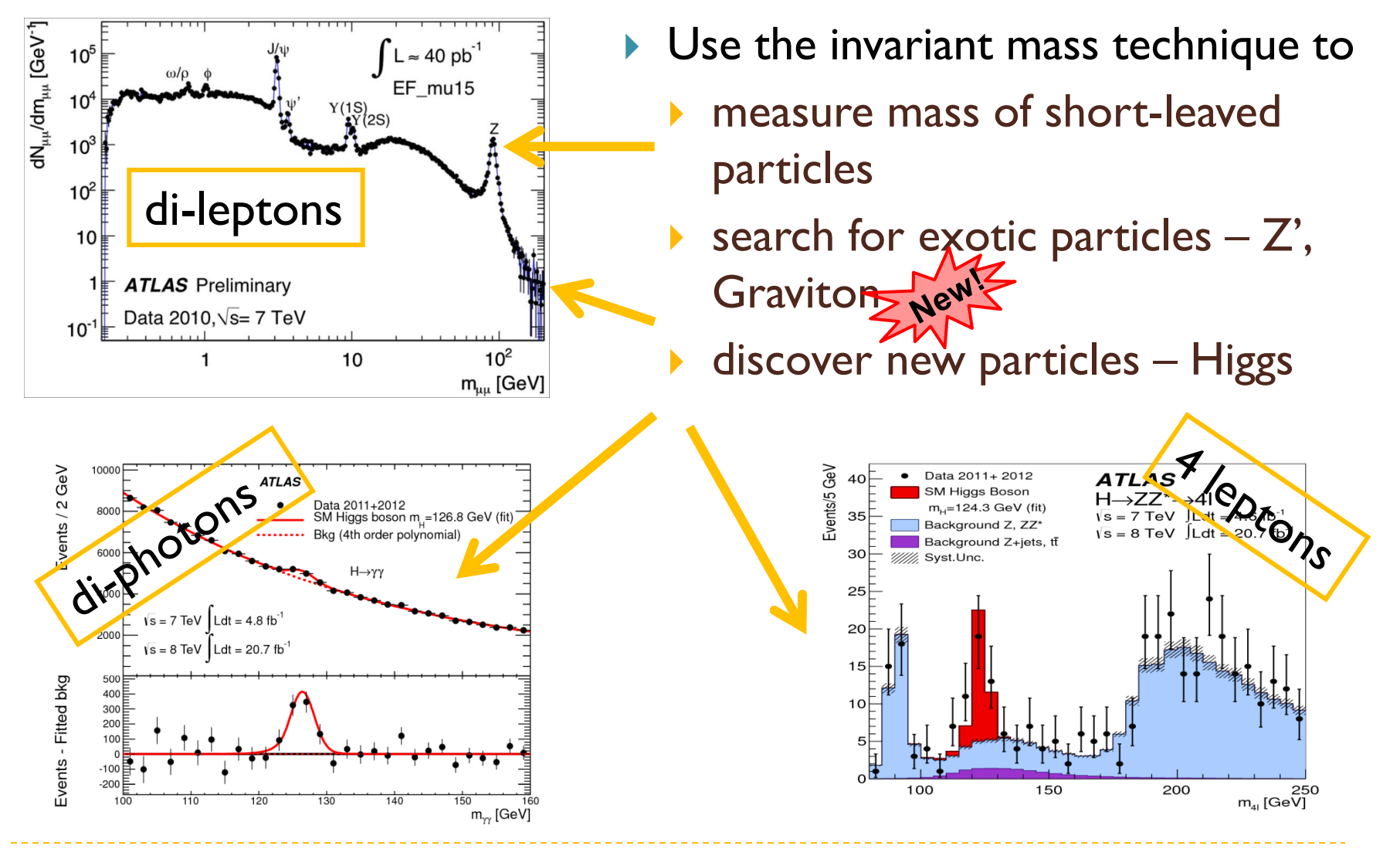

2 04.02.2016

# Z-path measurement

▶ each pair of students go through 50 collision events

 identify **ll**, 4**l** and γγ events and calculate invariant masses (in HYPATIA)

 resulting di-lepton invariant mass distribution is used to

- measure mass and width of *Z*<sup>0</sup> boson, J/Ψ and Υ mesons
- $\blacktriangleright$  look for new particles (Z'@1TeV and Graviton@1.5 TeV)
- di-photon and four lepton invariant mass distributions are used to

 provide insight into the process of discovering the Higgs boson at the LHC

I look for new particles (Graviton@1.5 TeV?

#### HYPATIA

 $O C$ File

JiveXN

 $\circ$ 

**THE** 

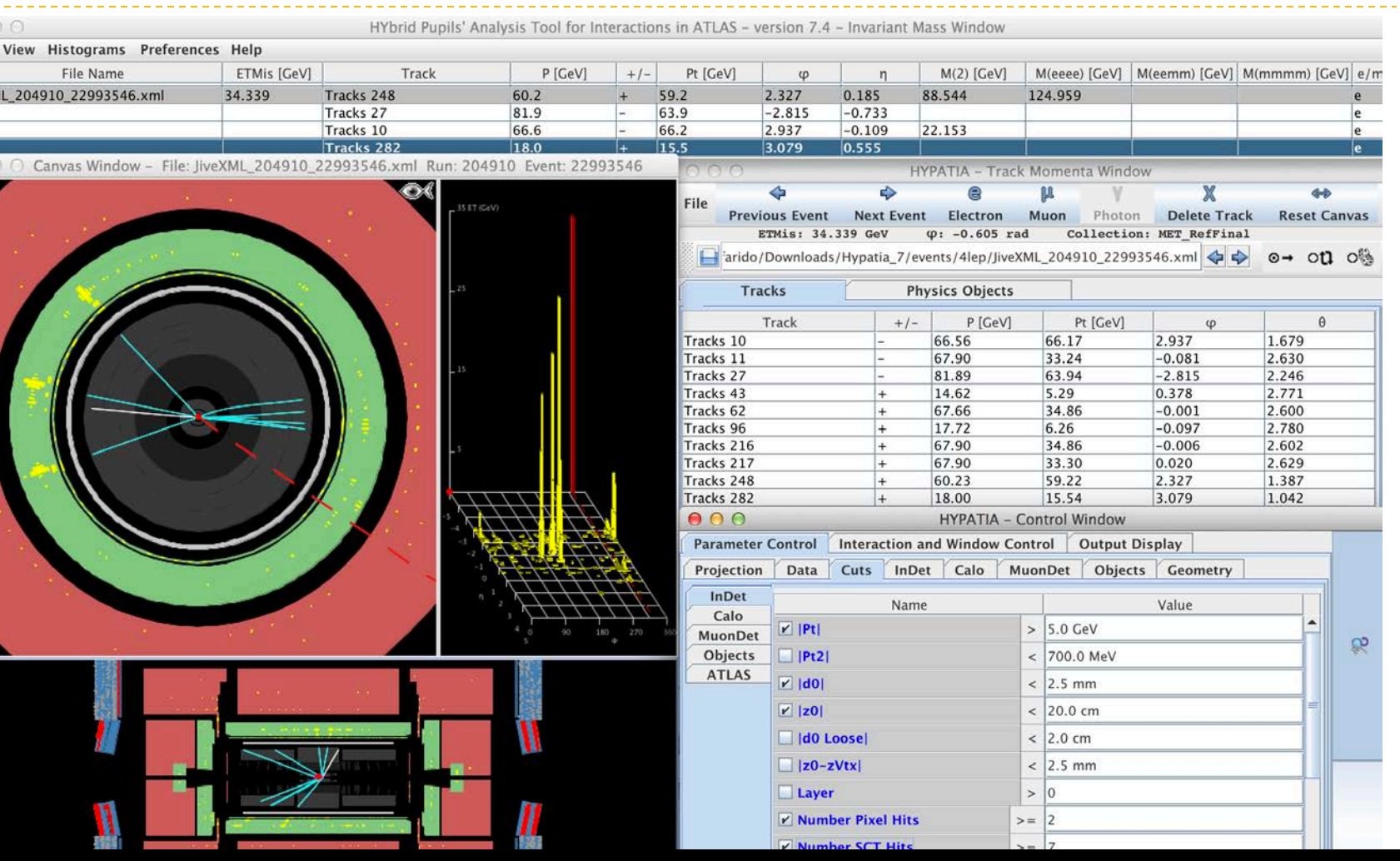

**[More on](http://cernmasterclass.uio.no/material/Zpath-SignalEvents.pdf) [how](http://cernmasterclass.uio.no/material/Zpath-SignalEvents.pdf) [to identify](http://cernmasterclass.uio.no/material/Zpath-SignalEvents.pdf) [events:](http://cernmasterclass.uio.no/material/Zpath-SignalEvents.pdf)**

4 04.02.2016 **<http://cernmasterclass.uio.no/material/Zpath-SignalEvents.pdf> <http://cernmasterclass.uio.no/material/Zpath-Cuts.pdf>**

### ATLAS Z-path data 2014

- ▶ each institute is initially assigned 2 dataset packages with 20 datasets in each package.
- ▶ each dataset contains 50 events, for a group of two students to analyze.
	- this means that each institute has a default of 40 datasets available, which is enough to accommodate 80 students.

▶ Some further MC data is used in the online plotting tool, [OPloT](http://cernmasterclass.uio.no/OPloT/index.php)

- $\triangleright$  to show expected di-photon and 4-lepton distribution at higher luminosities
- ▶ Data distributed as event mixtures in XML format available from
	- <http://cernmasterclass.uio.no/datasets/>
	- Accessible from: http://atlas.physicsmasterclasses.org/en/zpath\_data.htm

# The plotting tool - OPloT

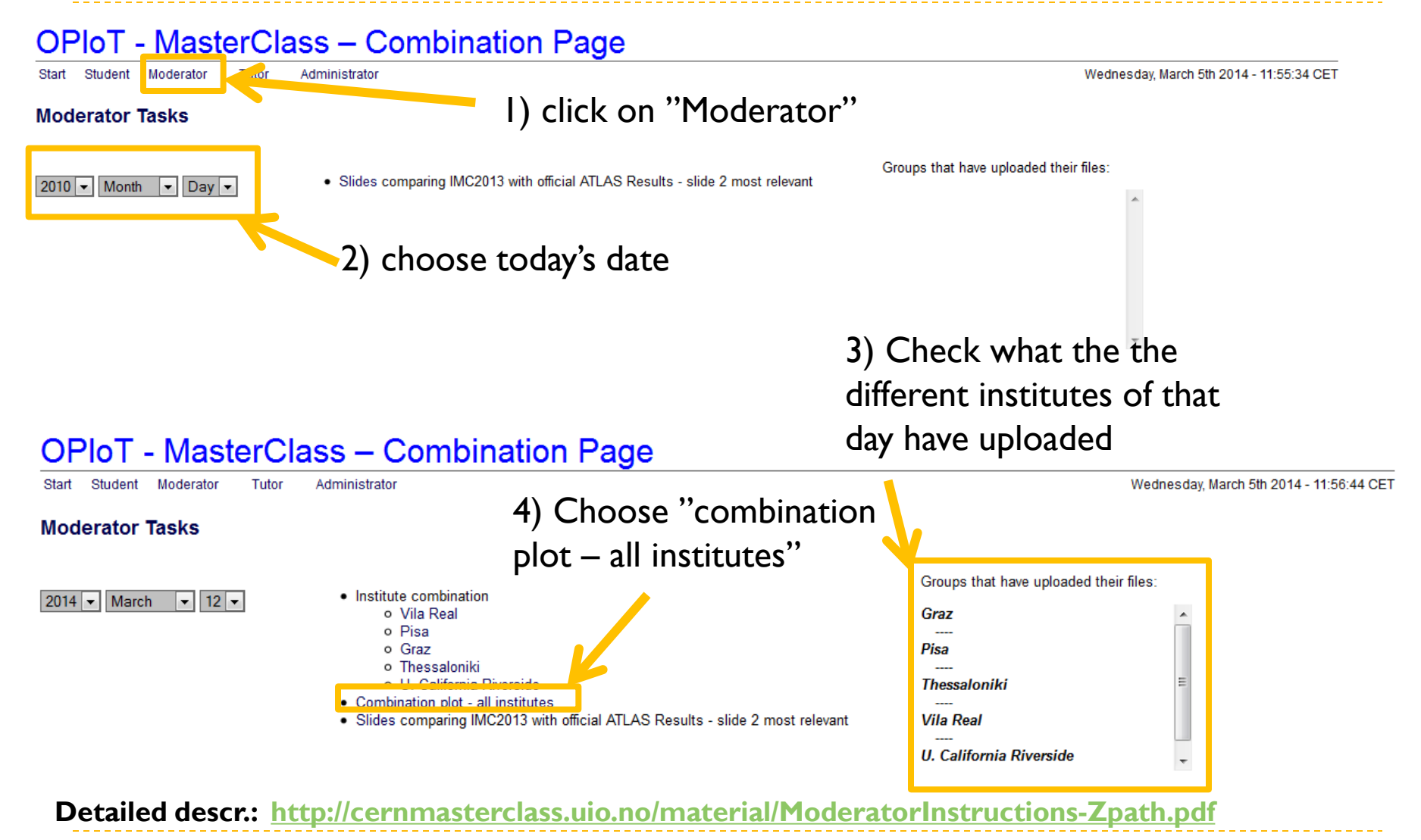

6 04.02.2016

## Example distributions

- $\triangleright$  the following few slides will show some example distributions for di-leptons, 4-leptons and di-photons
	- $\triangleright$  these are "perfect" distribution student's results may contain more noise
	- ▶ di-lepton plot:
		- $\triangleright$  all available data + MC is used
			- **EXPECT LESS STATES IS A READ IMC EVENT (NOT ENOUGH STATES THE READ FIGURE 15 AT EXAMPLE 15 A READ FIGURE 16 AT EXAMPLE 16 AT EXAMPLE 16 AT EXAMPLE 16 AT EXAMPLE 16 AT EXAMPLE 16 AT EXAMPLE 16 AT EXAMPLE 16 AT EXAMPLE 16 A** complete dataset)
	- ▶ di-photon, 4-lepton:
		- half of the available data  $(1fb^{-1})$  is used in the examples

#### Di-leptons

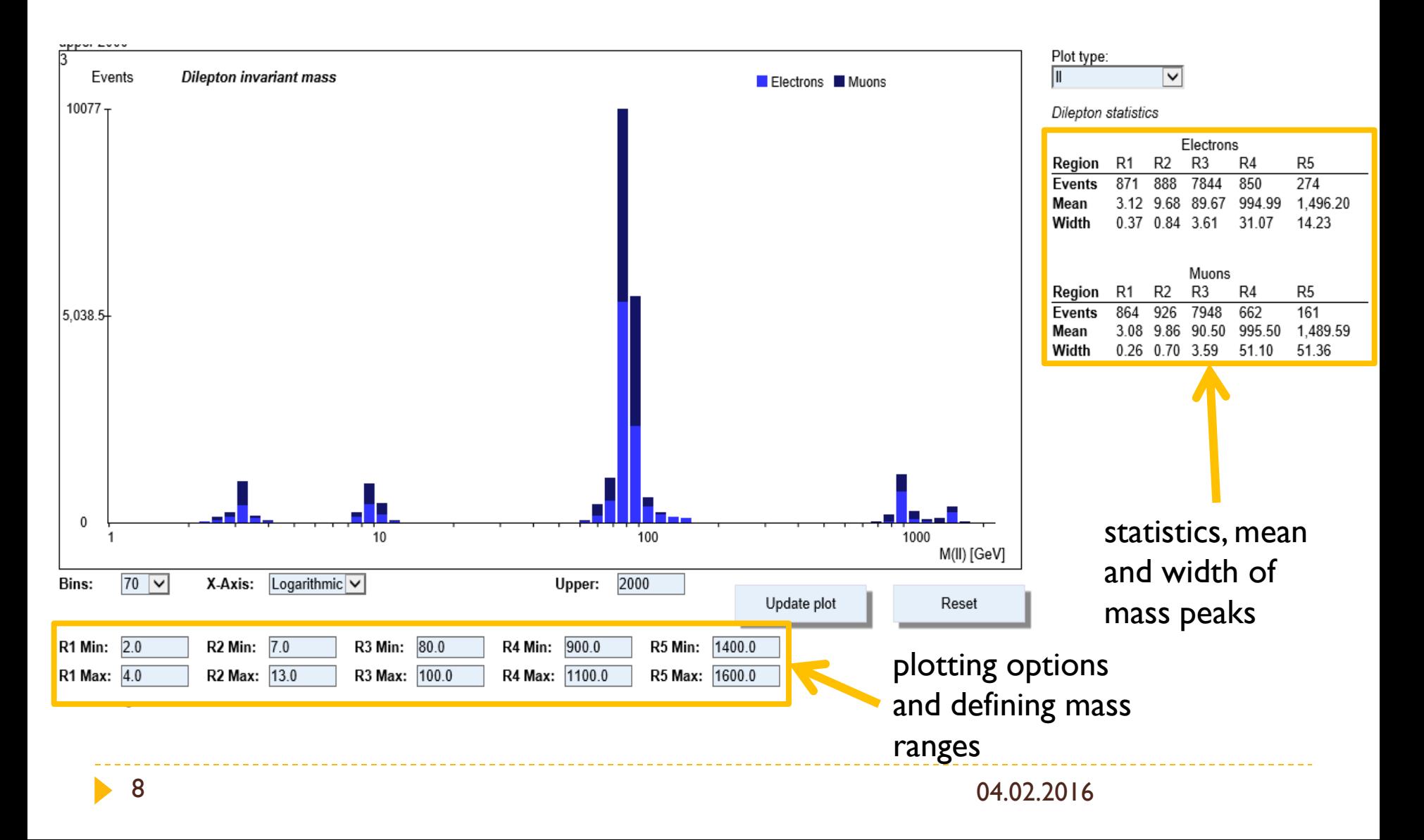

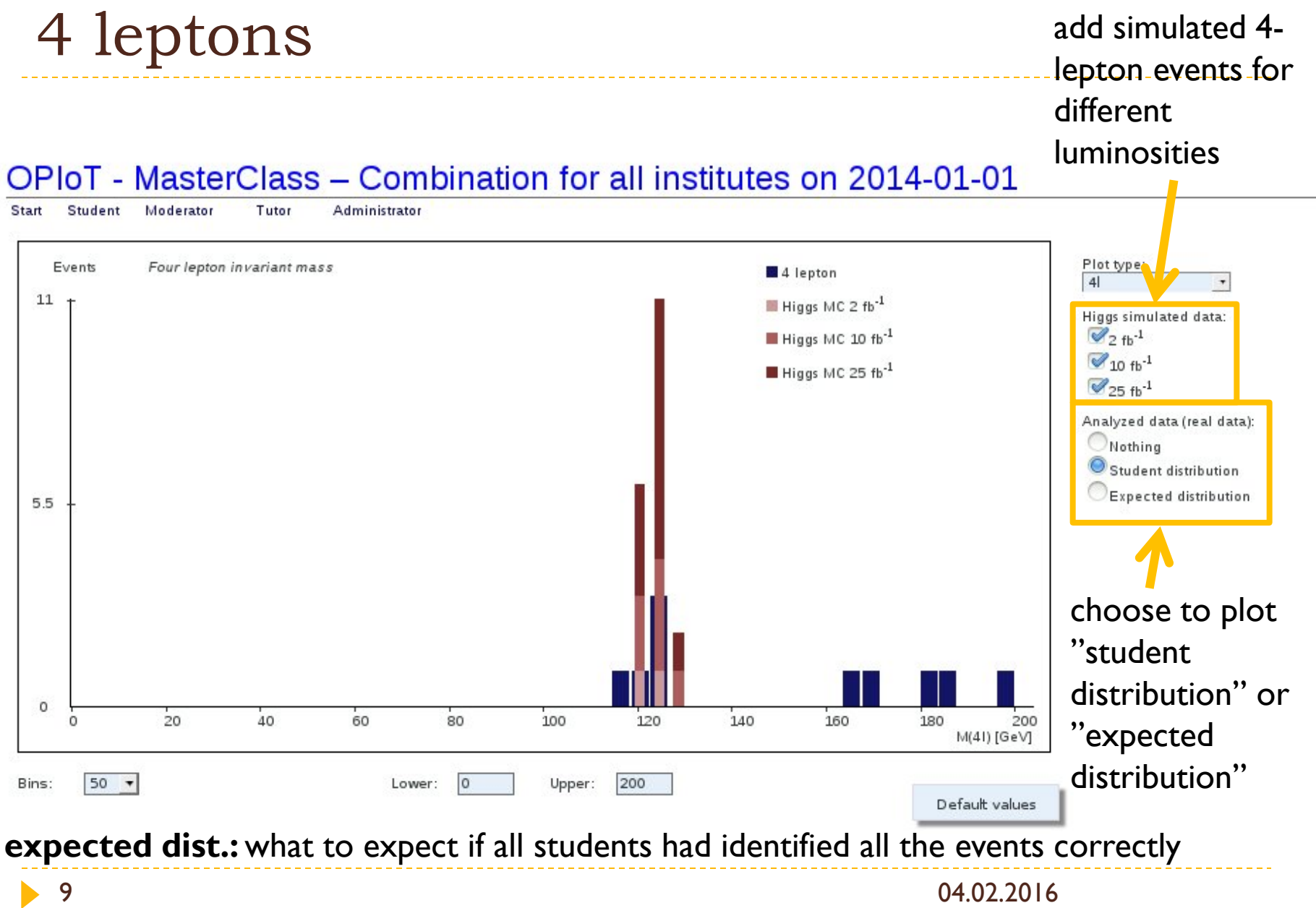

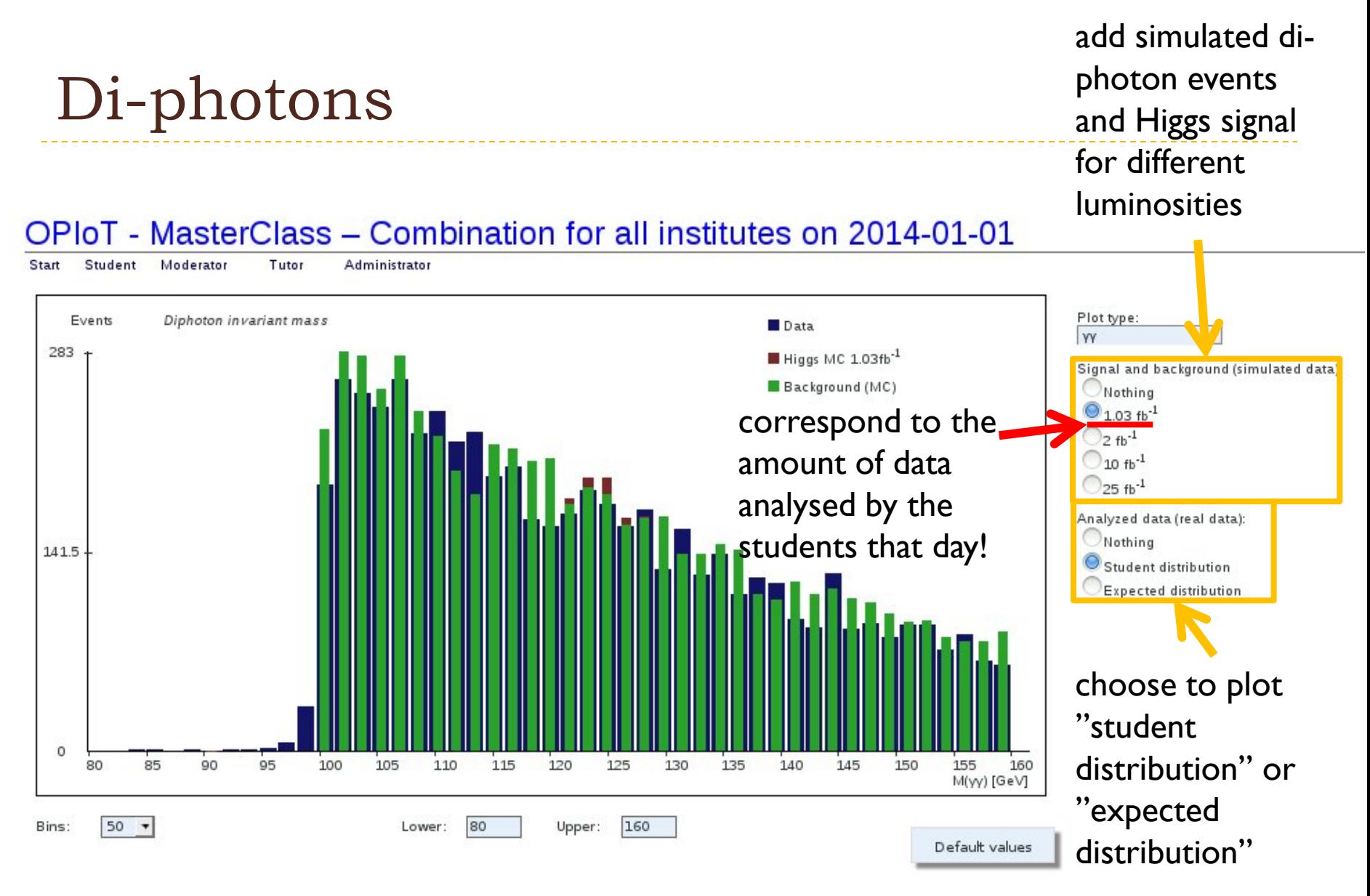

**expected dist.:** what to expect if all students had identified all the events correctly

10

#### Di-photons

- **Can also show only simulated data with the full ATLAS luminosity (25 fb-1)** 
	- to illustrate that we need more data than we have at the IMC to discover Higgs!

#### OPIoT - MasterClass - Combination for all institutes on 2014-01-01

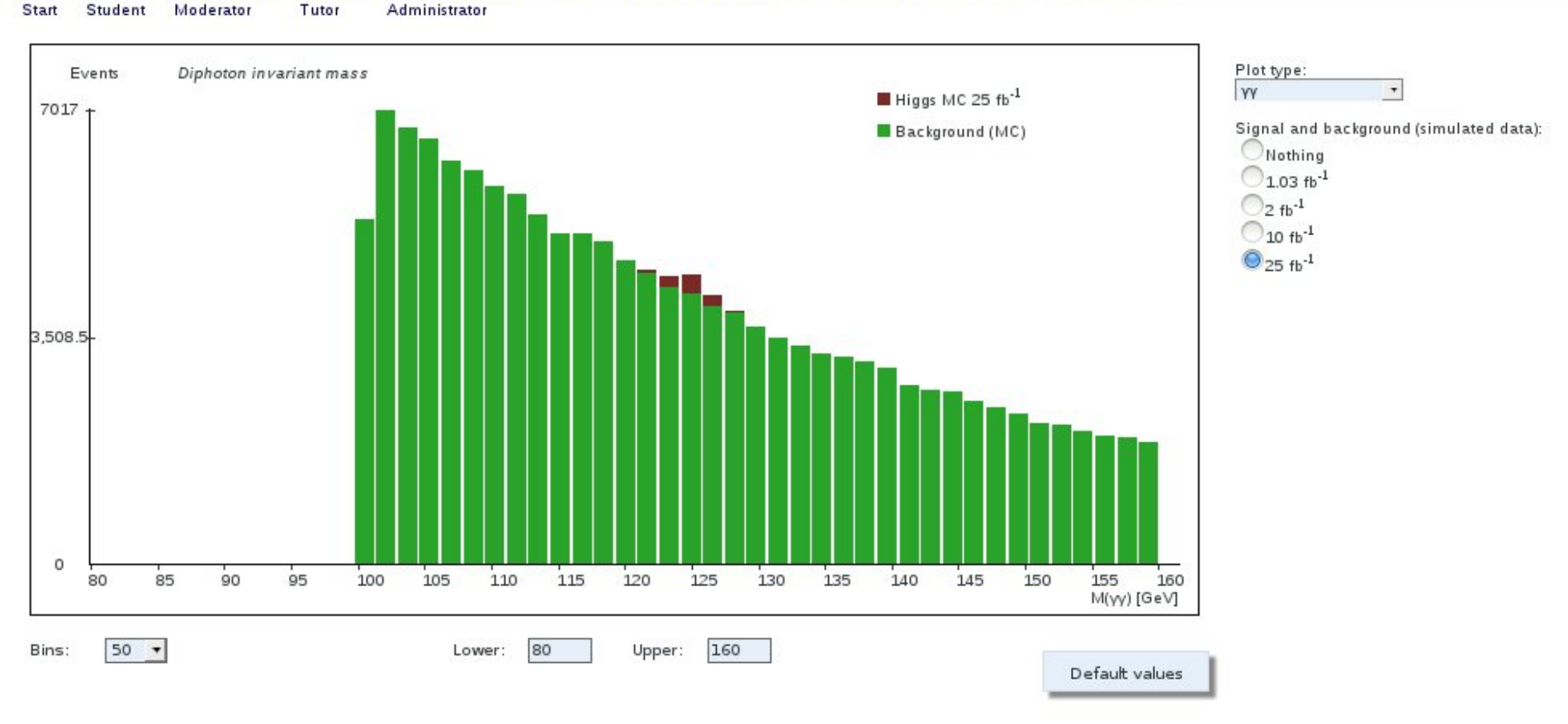

# New particles/new physics?

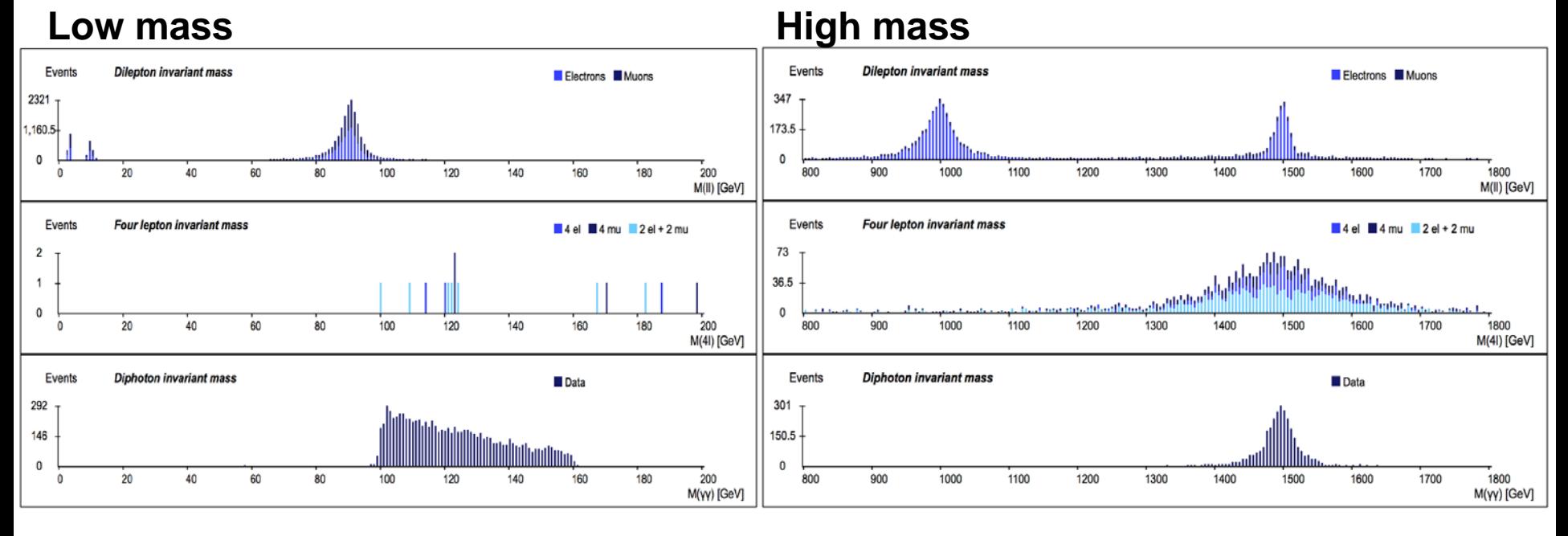

- ▶ Spin-0 (Higgs-like)
	- decays to di-photons, ZZ, WW, di-leptons (suppressed for electron and muon)
- $\triangleright$  Spin-1 (Z,Z'-like)
	- decays to di-leptons, **not** to di- photons, ZZ, WW
- ▶ Spin-2 (Graviton-like)
	- decays to di-photons, di-leptons, ZZ, WW

# More information

- **Detailed description for moderators:** 
	- <http://cernmasterclass.uio.no/material/ModeratorInstructions-Zpath.pdf>
		- ▶ Section 8: Keywords for discussion
- Slides to compare student's result with official ATLAS results
	- <http://cernmasterclass.uio.no/material/Zpath-ATLAS.pdf>
- **I** Identifying events with HYPATIA
	- <http://cernmasterclass.uio.no/material/Zpath-Cuts.pdf>
	- <http://cernmasterclass.uio.no/material/Zpath-SignalEvents.pdf>
- Instructions for institutes:
	- <http://cernmasterclass.uio.no/material/InstituteInstructions-Zpath.pdf>
- **Instruction for students (cheat sheet):** 
	- [http://cernmasterclass.uio.no/material/cheat-sheet\\_en.pdf](http://cernmasterclass.uio.no/material/cheat-sheet_en.pdf)
- If there are any questions do not hesitate to contact us:
	- [epf-mc@fys.uio.no](mailto:epf-mc@fys.uio.no)

# BACKUP

#### ATLAS Z-path data 2016

- Allowed to use 2 fb<sup>-1</sup> for Higgs selections:  $\gamma\gamma$  and 4l
	- Sequential run range 204769 206971
		- $\triangleright$  2007pb<sup>-1</sup> in period B12 C6 from June July 2012
- ▶ Moriond 2013 candidates list following official Higgs selections:
	- **40 H**  $\rightarrow$   $\ell^+\ell^-\ell^+$  candidates with 6 having an invariant mass in the range 120-130 GeV
		- $\blacktriangleright$  evenly shared between e<sup>+</sup>e<sup>-</sup>  $\mu^+\mu^-$ , e<sup>+</sup>e<sup>-</sup> e<sup>+</sup>e<sup>-</sup> and  $\mu^+\mu^-\mu^+\mu^-$
		- some events are replicated in the student's data sets
	- **11.100 H → γγ candidates** (4100 fully unconverted, 5400 mixed, 1800 double conversions)
		- data sets with double converted photons are not used unless there are exceptionally many students
- Same data period as above used for di-lepton selection
	- **18500 Z, 1850 J/**ψ**, 1850**Υ events (modest fraction, still larger than Higgs )
		- $\rightarrow$  50% share between e<sup>+</sup>e<sup>-</sup> and  $\mu^+\mu^-$

### ATLAS Z-path MC 2016

- MC for **Z'** events (**1850**) mixed in the real data analyzed by students
	- 50% share between  $e^+e^-$  and  $\mu^+\mu^-$
	- mc12\_8TeV.158020.Pythia8\_AU2MSTW2008LO\_Zprime\_ee\_SSM1000.recon.ESD.e1242\_s1469\_s1470\_r3542/
	- mc12\_8TeV.158026.Pythia8\_AU2MSTW2008LO\_Zprime\_mumu\_SSM1000.recon.ESD.e1242\_s1469\_s1470\_r3542/
- MC for **Graviton** events (**1400**) mixed in the real data analyzed by students
	- 600 into di-leptons (50% share between e<sup>+</sup>e<sup>-</sup> and  $\mu^+\mu^-$ )
		- locally simulated
	- ▶ 400 into di-photons
		- mc12\_8TeV.158708.Pythia8\_AU2CTEQ6L1\_Ggammagamma\_01\_1500.evgen.EVNT.e1507
	- ▶ 400 into ZZ (which subsequently decay into electrons and muons)
		- mc12\_8TeV.158280.CalcHepPythia8\_AU2CTEQ6L1\_KKGravitonZZ\_llll\_m1500\_4LeptonPt8.evgen.EVNT.e1370